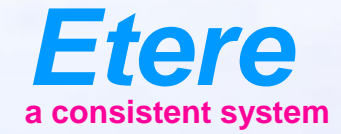

 $\equiv$  and

**Send Board Abdenado** 

# **Etere Subtitles Tool** Create Closed Caption

## **Key Features**

- Automated subtitling workflows: Insertion, extraction, format conversions, timing, frame rate adjustment, subclipping and clip assembly
- Multi-language and multiple platforms support
- Integrated workflows for the embedment of closed caption
- Closed caption can be inserted directly from Etere ETX via Etere Workflow

## **Advantages**

- Etere subtitle tool simplifies subtitle management
- It uses all the resources of MAM as Low resolution video and web for subtitle preparation
- Subtitles can be easily previewed anywhere
- Editing of the video will result in automatic edit of subtitles
- Inexpensive compared to traditional solutions
- Google speech-to-text for 120 Languages and variants

# **Supported Closed Caption**

- CEA 608
- CEA 708
- VANC for HD
- Line 21 (NTSC)
- VBI (for SD) standards
- ARIB
- DVB

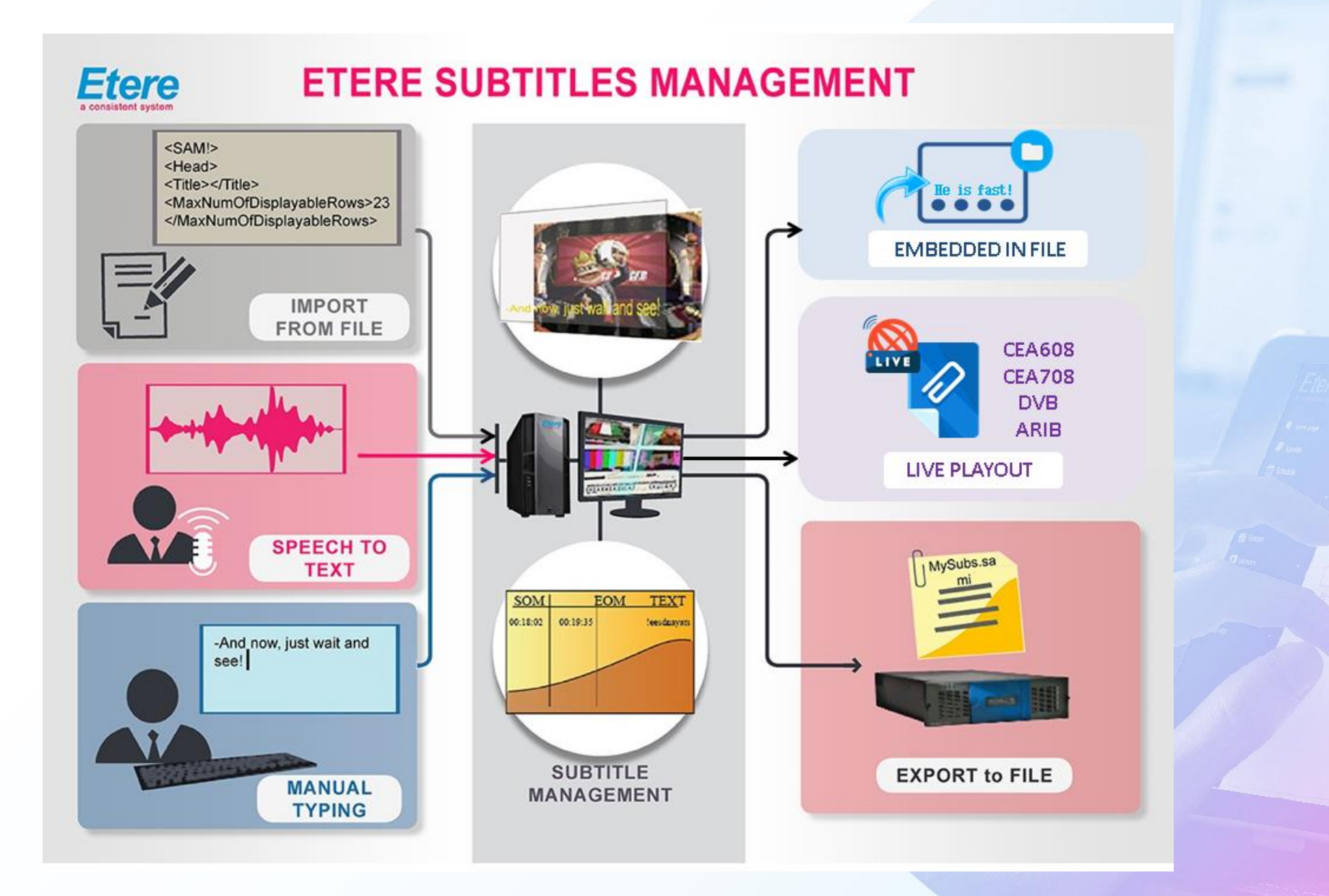

 $\equiv -\omega_{\theta}$ 

**Change** 

## **Where Are They Stored?**

- The subtitles are inserted into MAM database
- The subtitle content can also be used as metadata to search
- Multilanguage subtitles
- Full Unicode

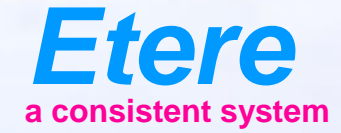

 $\equiv$  and

**GRAND AND TO ANTIQUE** 

CARTOON SERES - An OR

## **Etere Subtitles Tool**

#### IMPORT and EXPORT

## **Subtitle Creation**

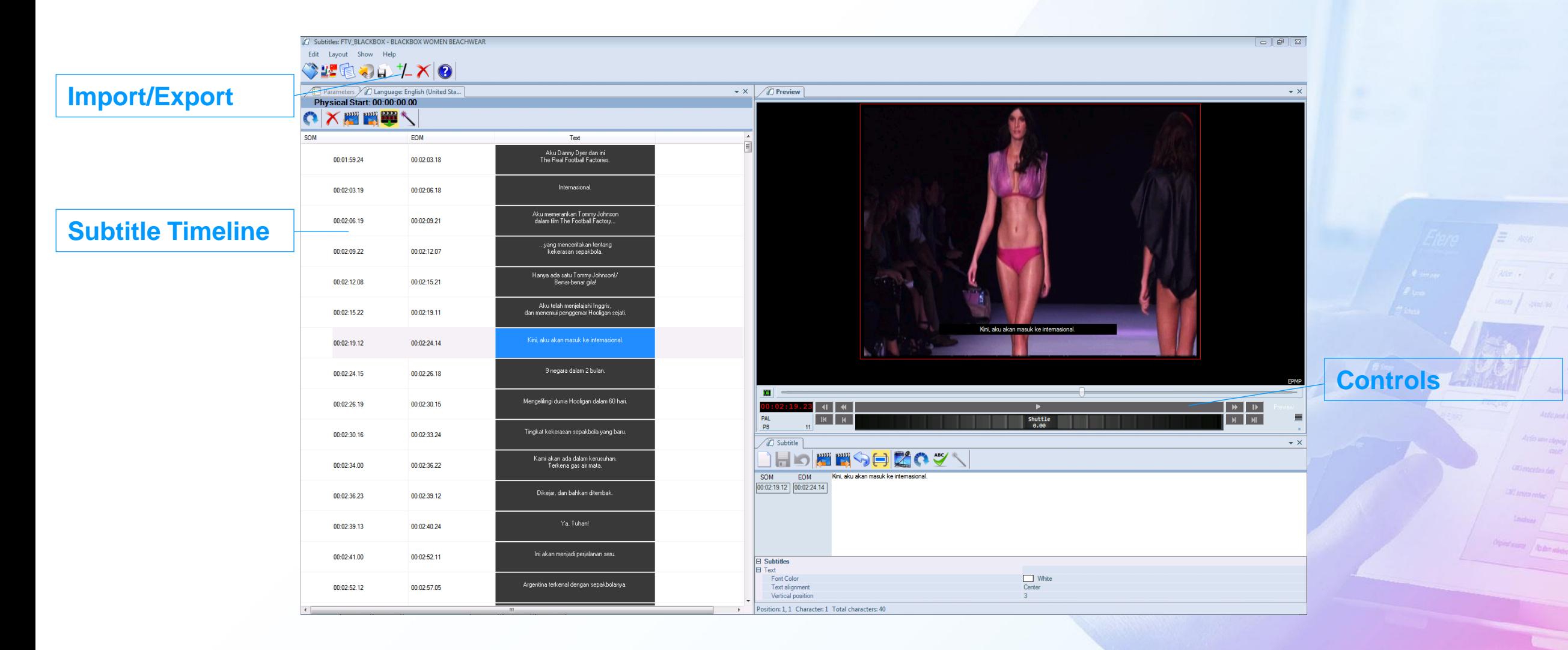

## **Import from Any Format**

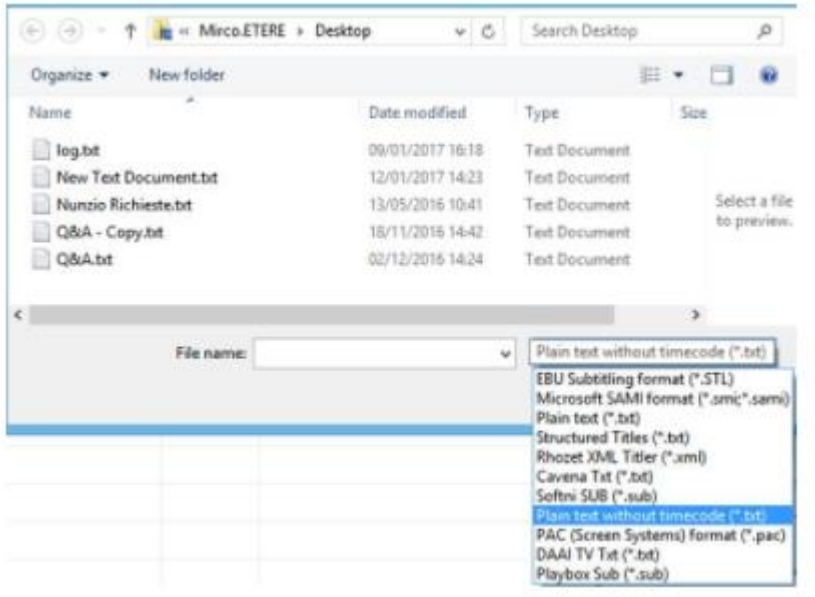

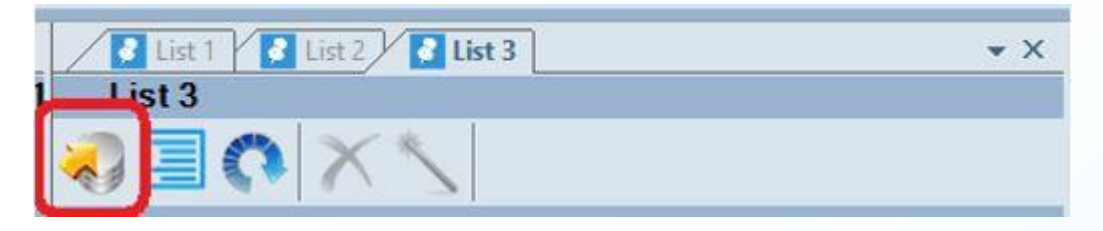

- Select
- Import
- Fast and easy
- Import from any format, including EBU, TXT, STL, PAC, XML, SAMI, SCC

# **Import of Subtitles**

- Import from newsroom Rundown
	- MOS
	- FTP
- Import directly from video files
	- CEA 608
	- CEA 708
- Import from text file
- Import all subtitle scripts in single step

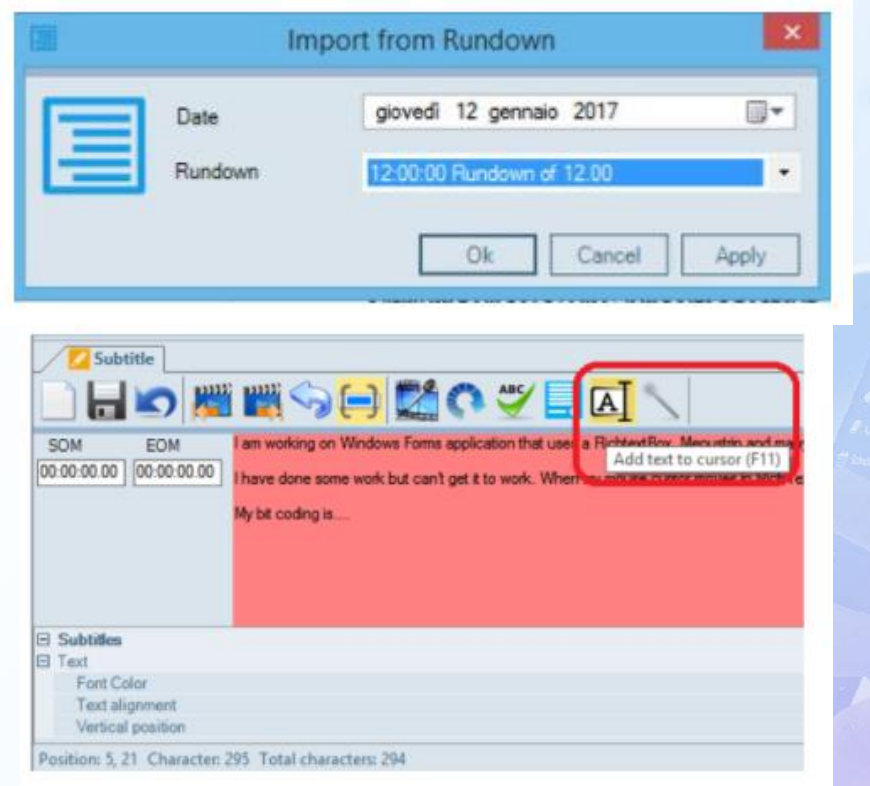

## **Export of Subtitles to any Format**

- Subtitling can also be exported to any format:
	- EBU
	- TXT
	- STL
	- PAC
	- XML
	- SAMI
	- SCC
- Useful for the conversion of the actual database or to drive an external system

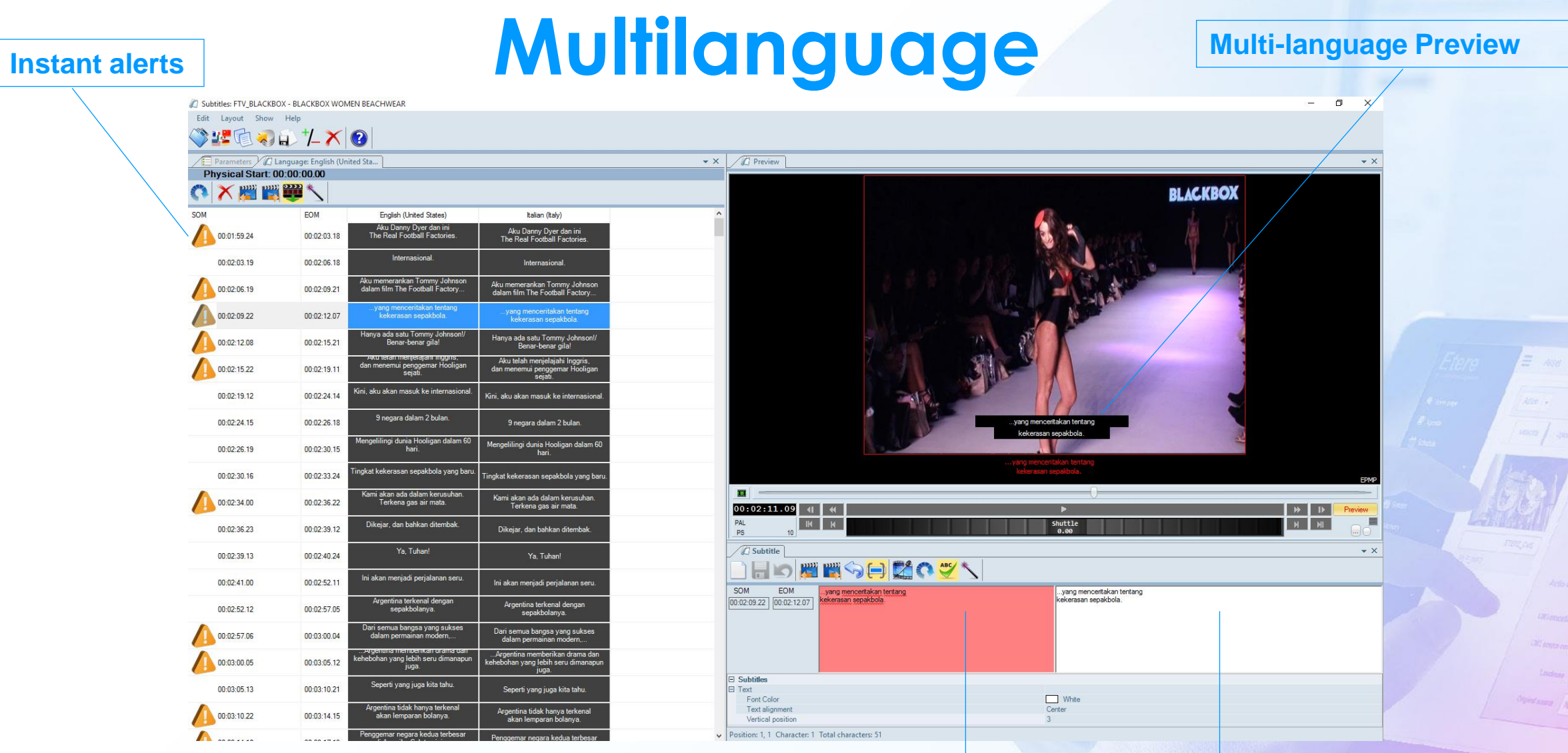

**Multi-language Edit Spell check**

## **Functions**

- Real time spell check
- 2 windows for easy translation
- Immediate preview
- Multiple languages
- Position with preview for each line
- Color for each line

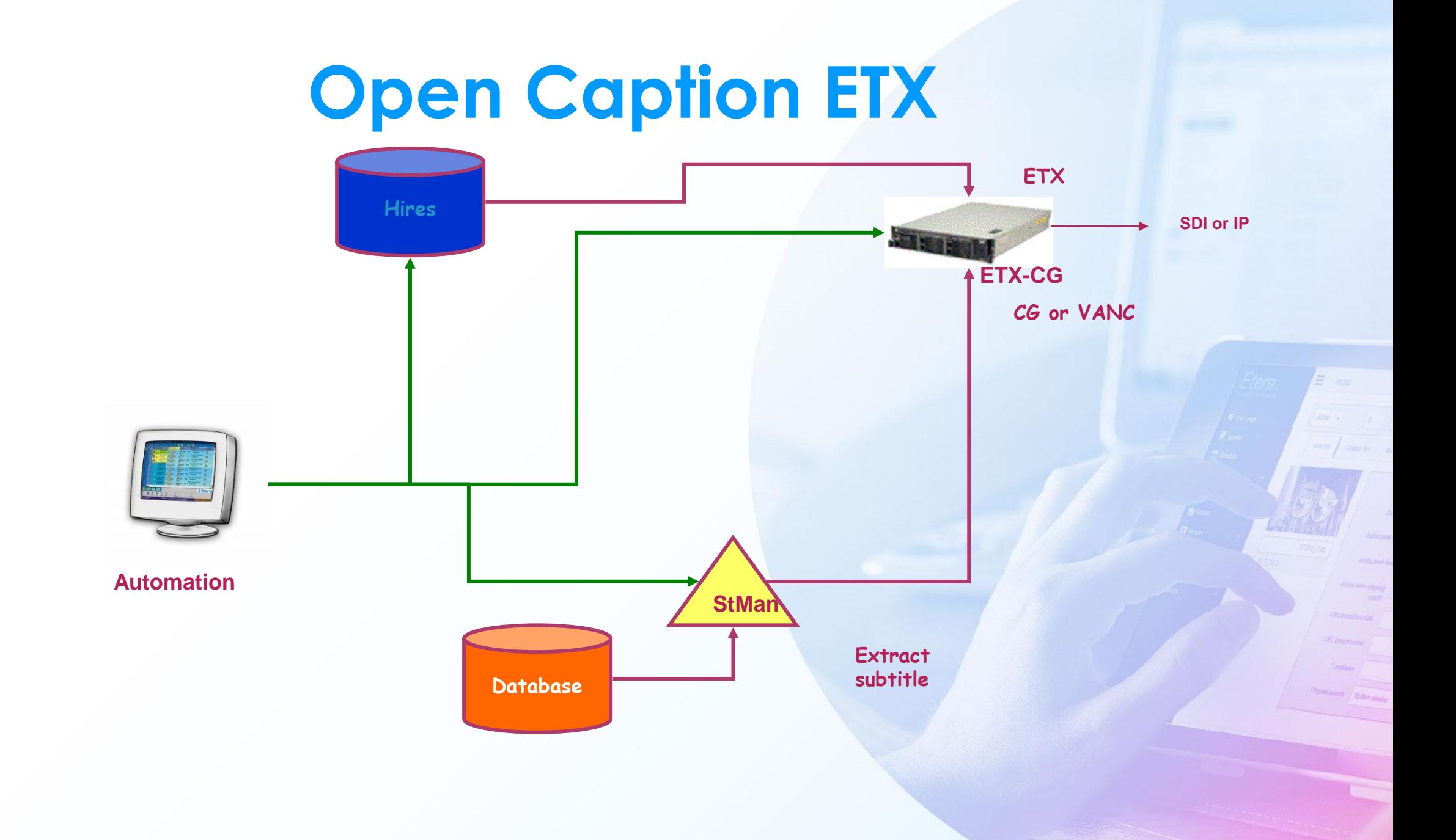

## **Closed Caption ETX**

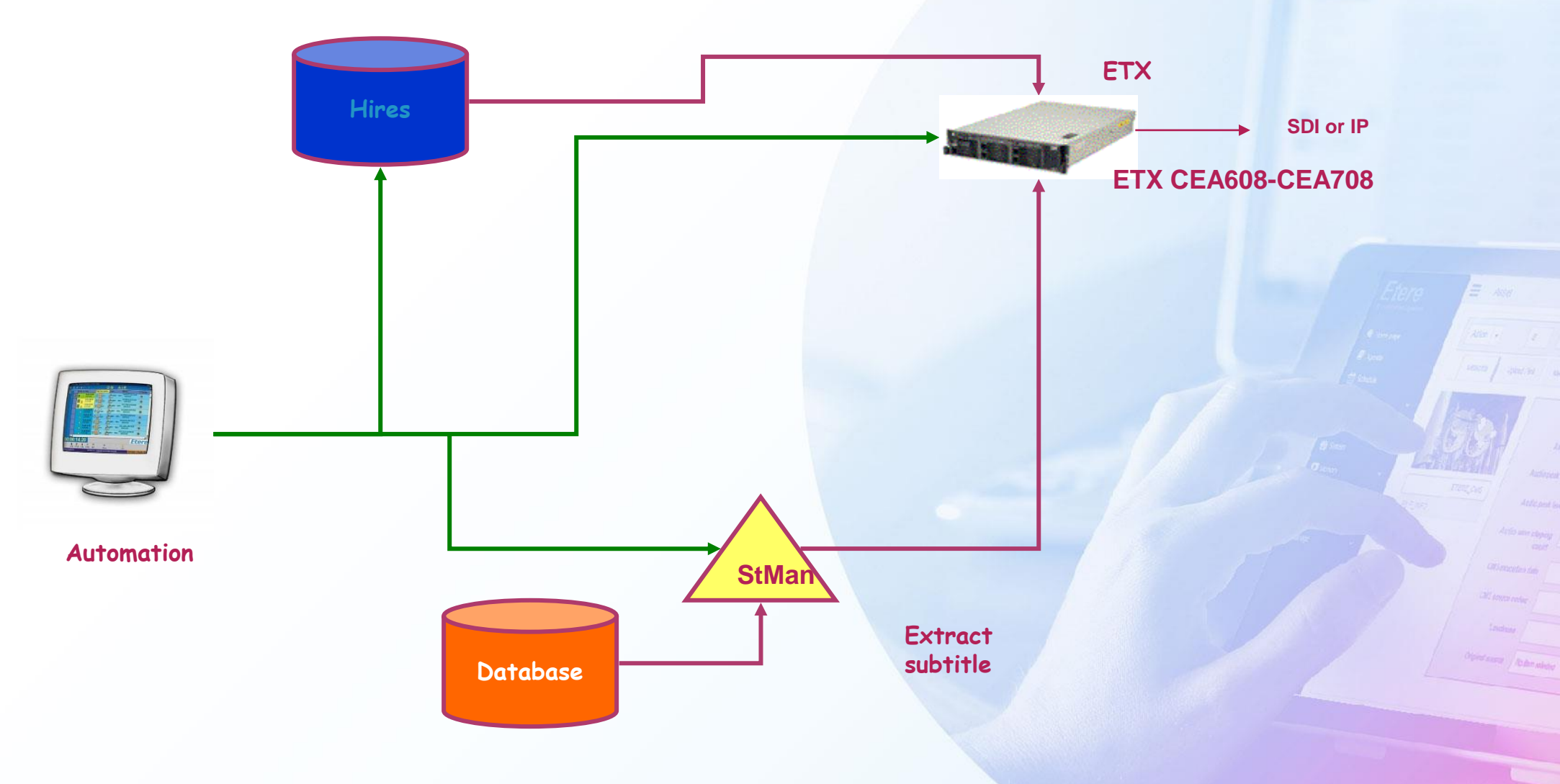

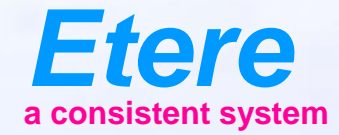

 $\equiv$  and

Anderseat Ing **Richardson** 

City sympathy

**Constitution Abdunation** 

CARTOON SERVES - NO ON

**Doubt** Timber

## **Etere Subtitles Tool**

Live

#### **ETX Live Inserter**

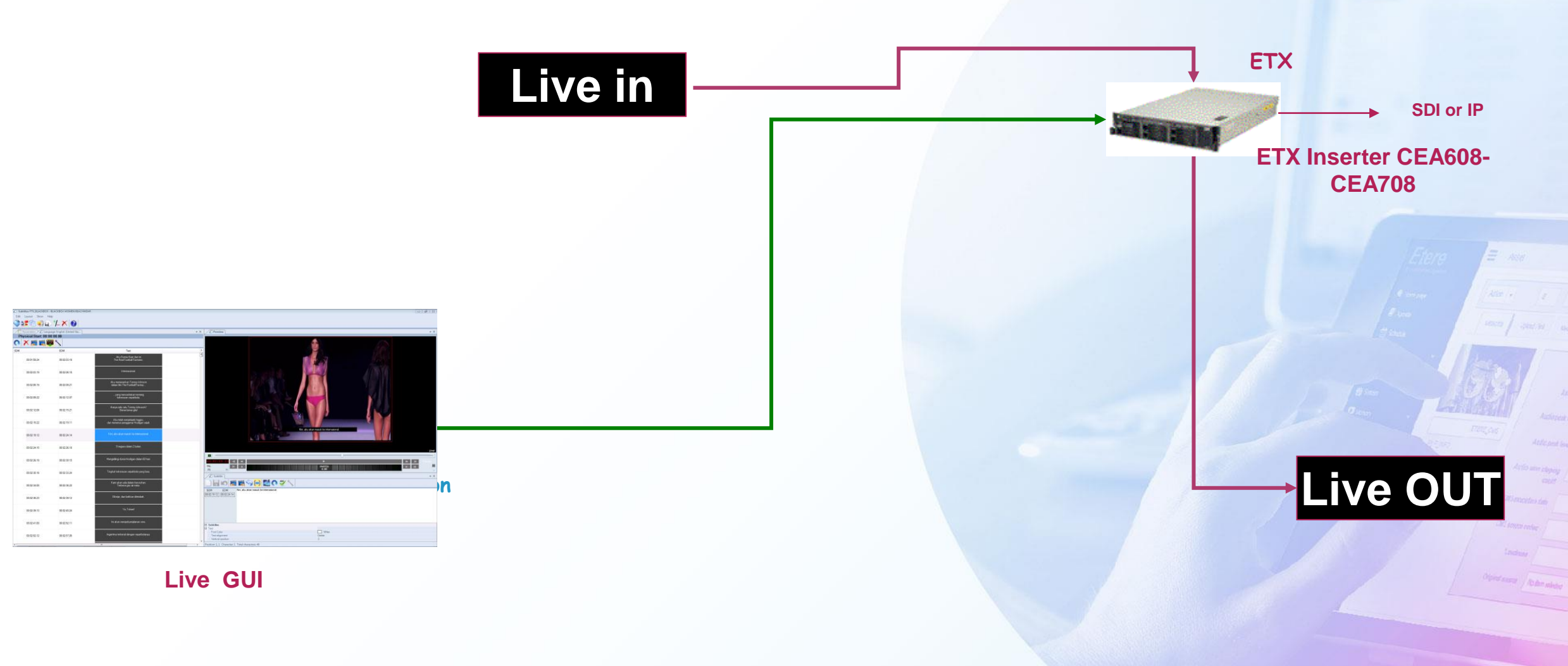

## **File Preparation**

- Subtitles can be inserted in:
	- Screen as text
	- VBI ( for SD)
	- Line 21 (NTSC)
	- VANC for HD
	- CEA608
	- CEA708
- All those functions are performed with just one touch using Etere workflow

# **Live Subtitling**

- To insert subtitling during live, there are 4 options:
	- Type
		- Type from keyboard
		- Use a stenography system
	- Re-Speaking
		- Use Microsoft speak recognition engine, Google Cloud -Speech-to-Text, Dragon software or any other similar technology
	- Preload imported file
		- TXT or CSV or XML
	- Preload teleprompter content
		- Can be done automatically from Etere Nunzio Newsroom
		- Use MOS protocol
		- Use FTP for Avid

## **Live Subtitling GUI**

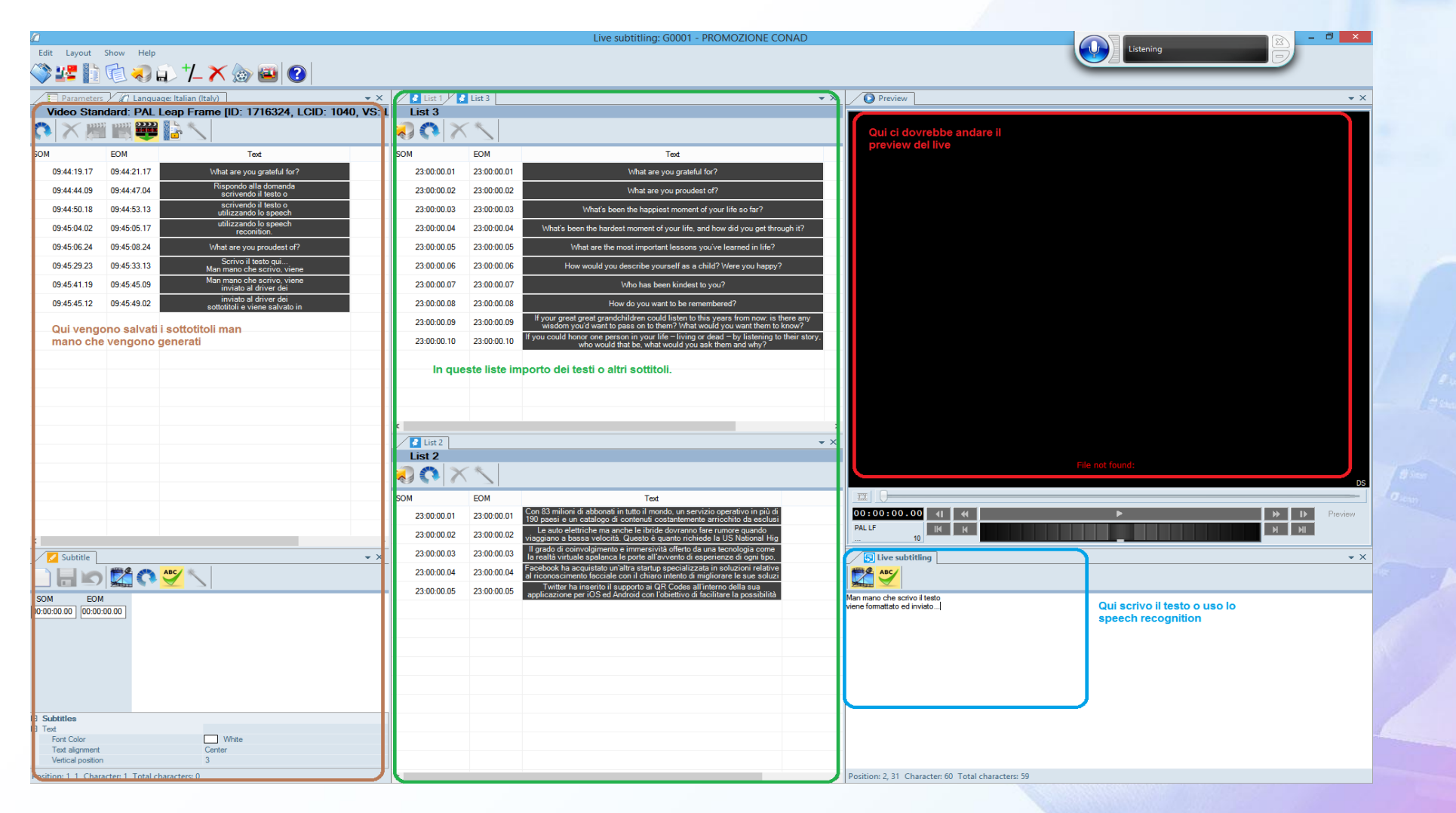

**CANADA AND ANN** 

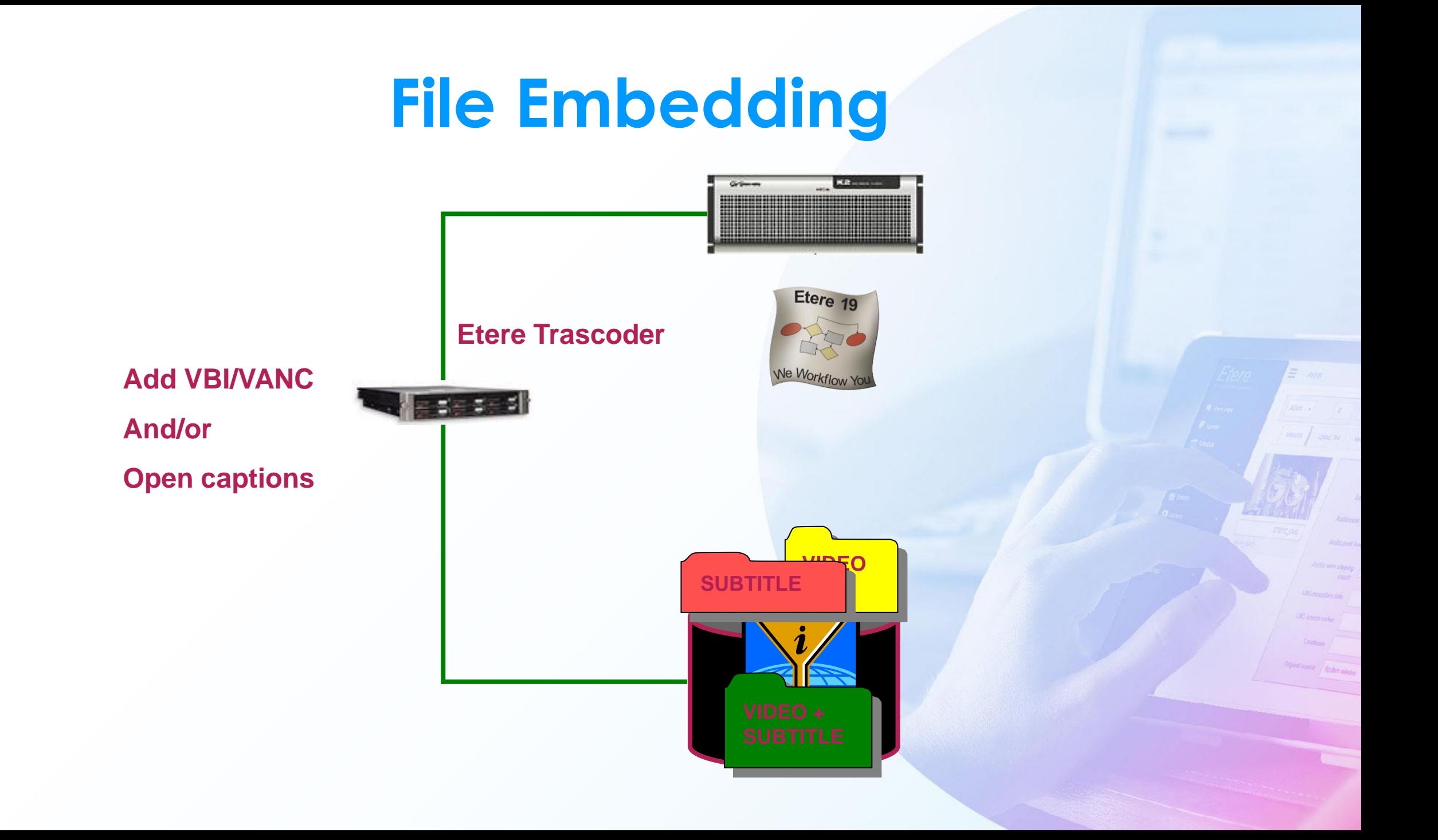

## **Subtitle Extract**

- If you have a file with CEA608 or CEA 708 Etere WF can extract the subtitles.
- Extraction is an easier way to browse and adapt them
- The presence of subtitling can be detected from Etere info on the file
- Etere player can preview from CEA 608/CEA708 file

## **Speech to Text**

- Re-speaking using Microsoft Windows Speech Recognition tool
- Based on Microsoft's Speech API (Application Programming Interface
- Supports English (U.S.), English (U.K.), German, French, Spanish, Japanese, Chinese (Traditional) and Chinese (Simplified)
- Read and understand video file using Google Cloud Speech-to-Text
- Supports over 120 languages and variants
- Integrated with pre-built recognition models
- Digital intelligence with automatic punctuation and word hints
- Returns recognition of text from audio in a file

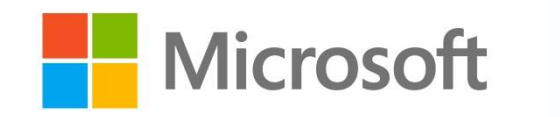

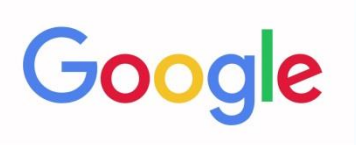

#### **Live Closed Captions**

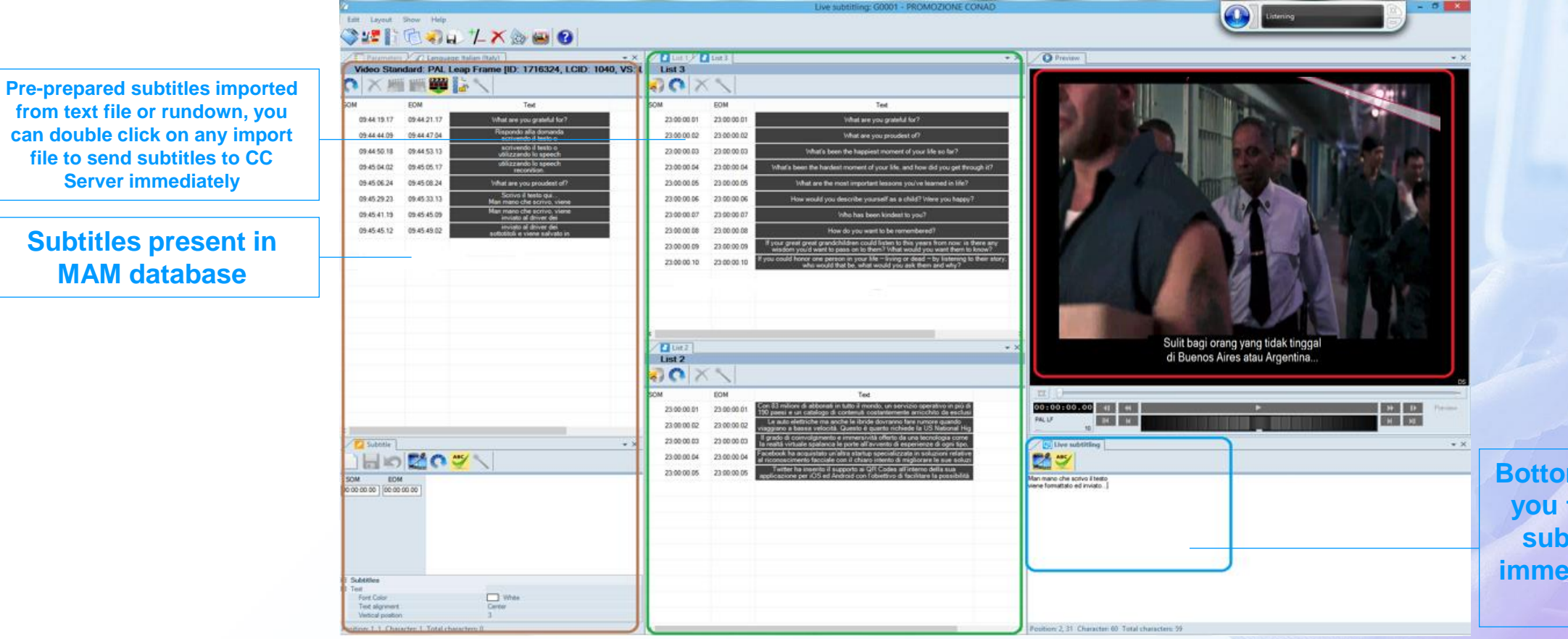

**Bottom window allows you to write live text subtitles and send immediately to the CC server**

 $= 1.447$ 

#### **How it works**

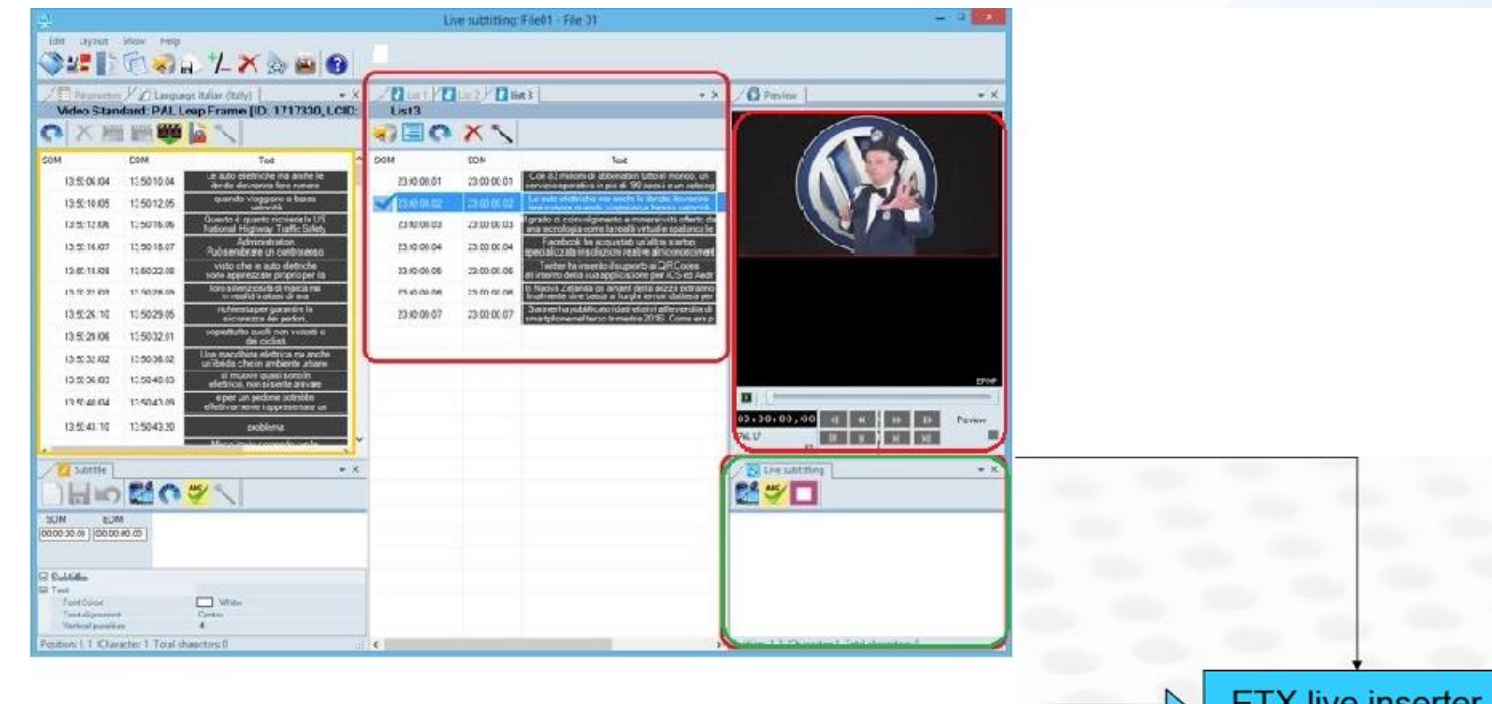

**ETX** live inserter Video in Video out And time delay

 $\equiv -\omega_{\theta}$ 

**REAL ADDRESS** 

#### **MOS Connection**

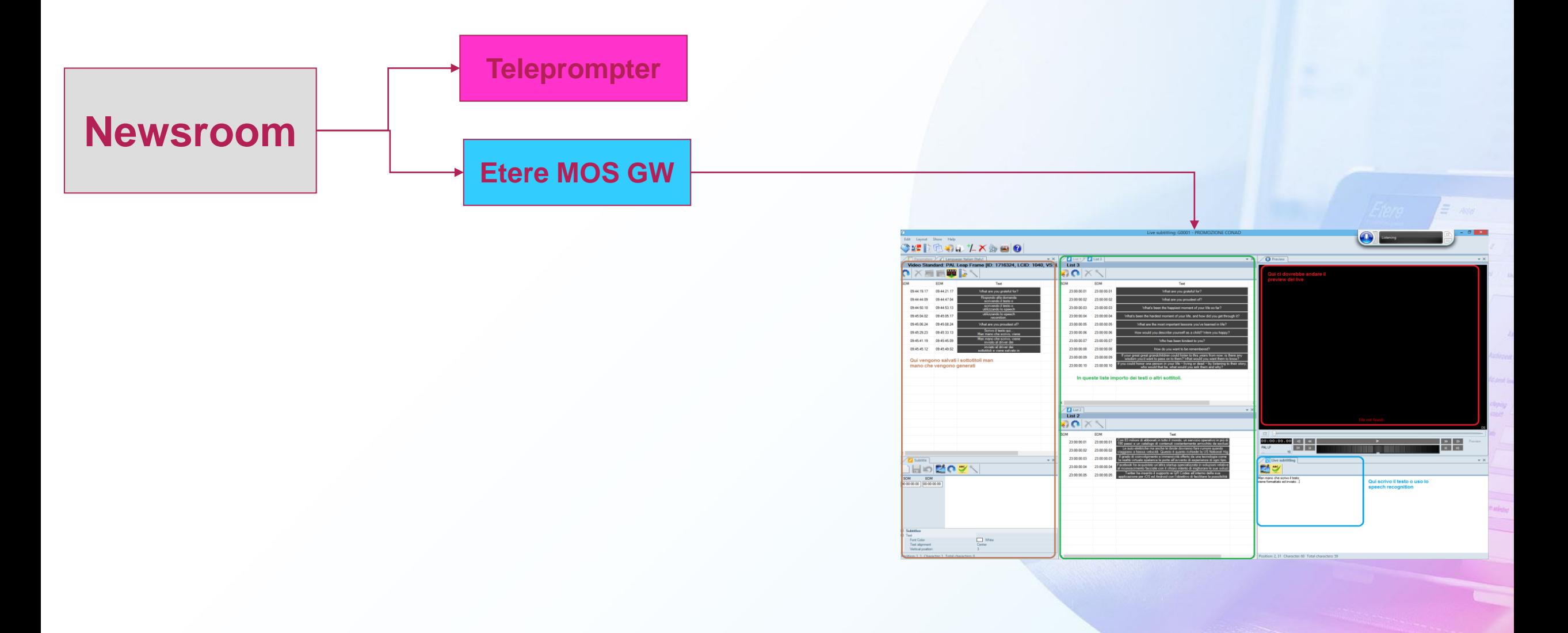

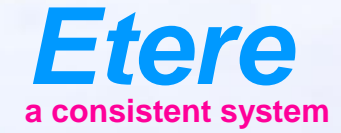

 $=$   $\frac{1}{2}$ 

**FOR BOSTON AND BOOM AND** 

# **Etere Subtitles Tool** Create / Edit / Translate

### **Subtitle Creation**

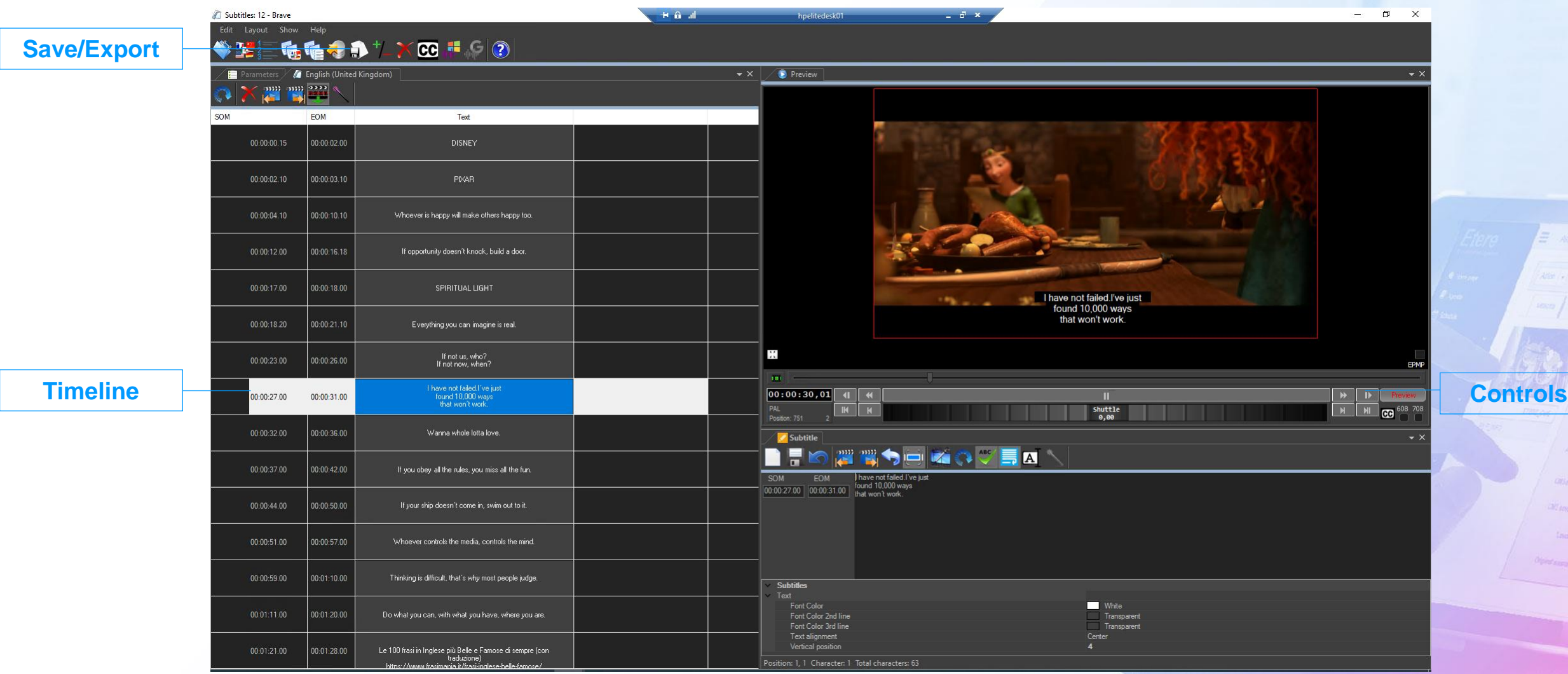

## **Multilanguage**

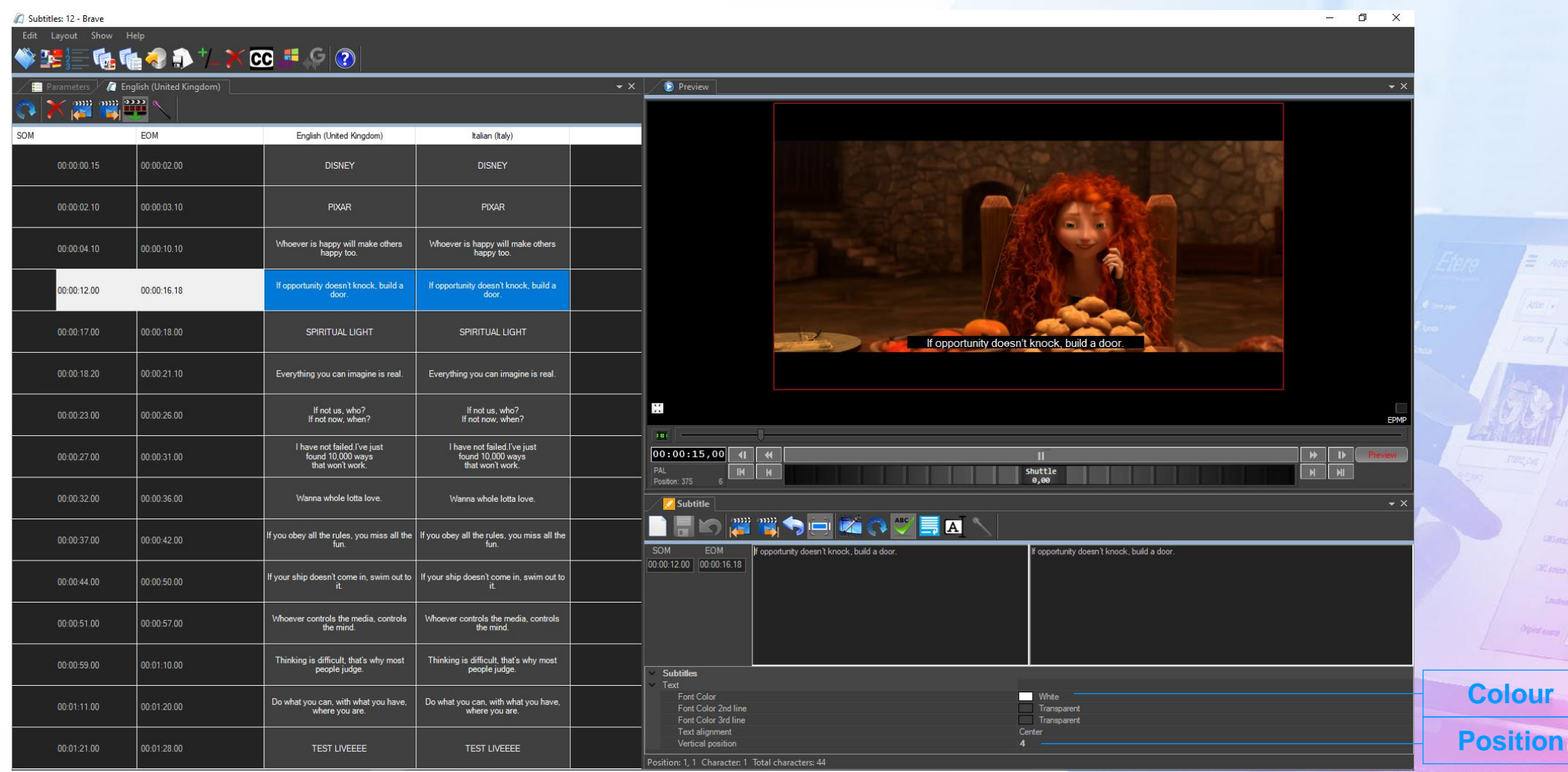

## **Multilanguage Display**

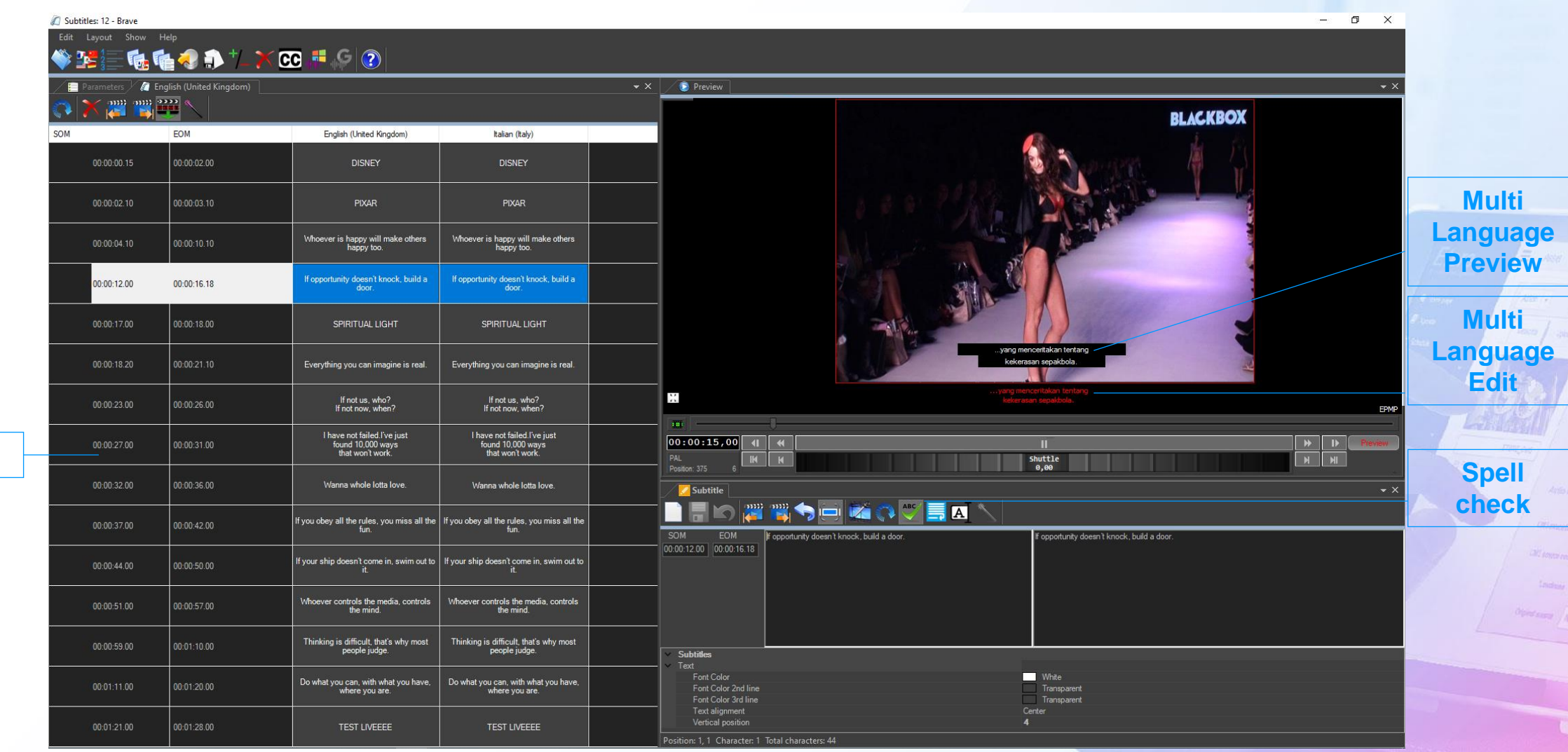

**Timeline**

## **Live Subtitling**

**SOM**

**EOM**

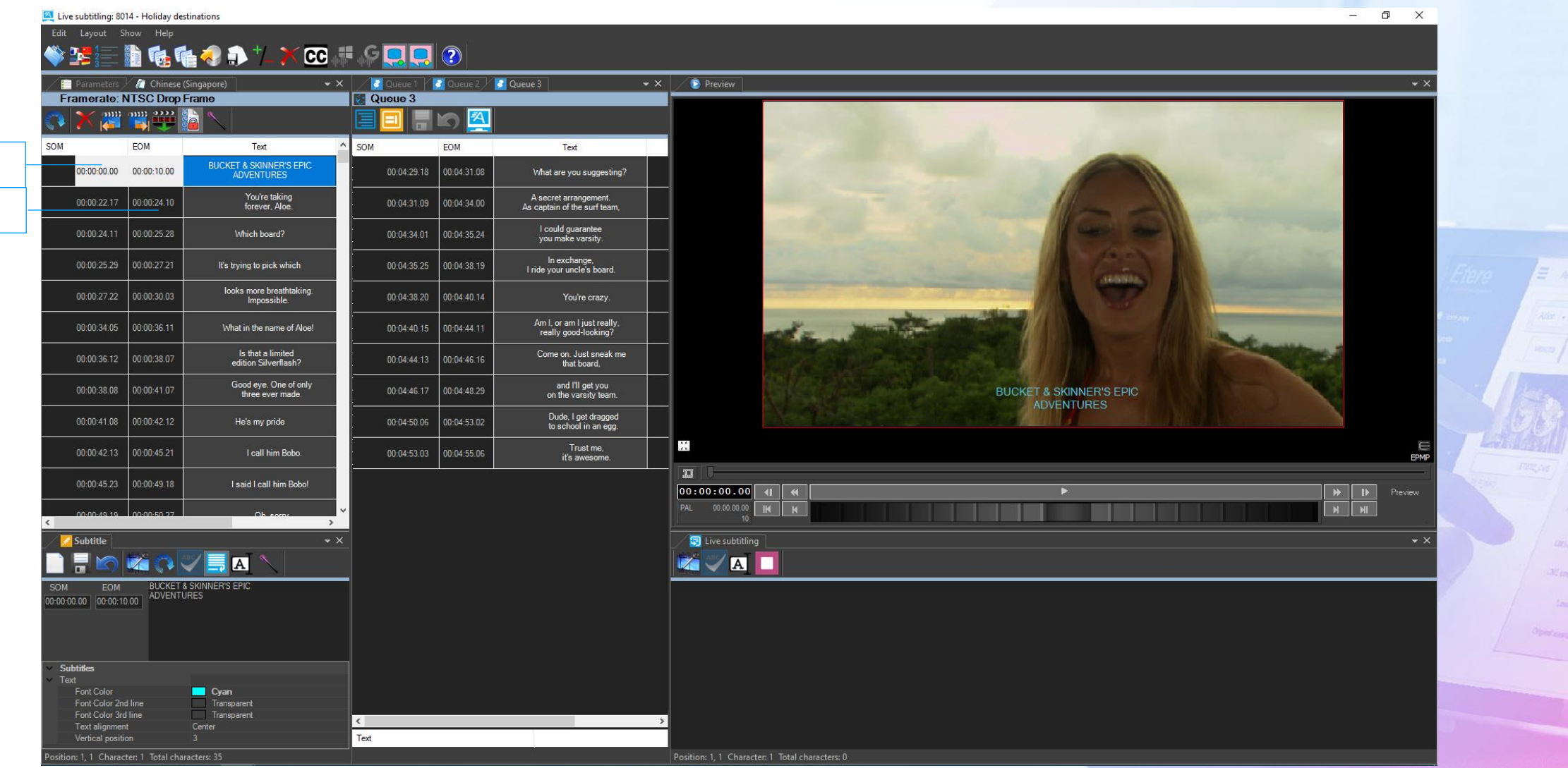

#### **Preview on Web**

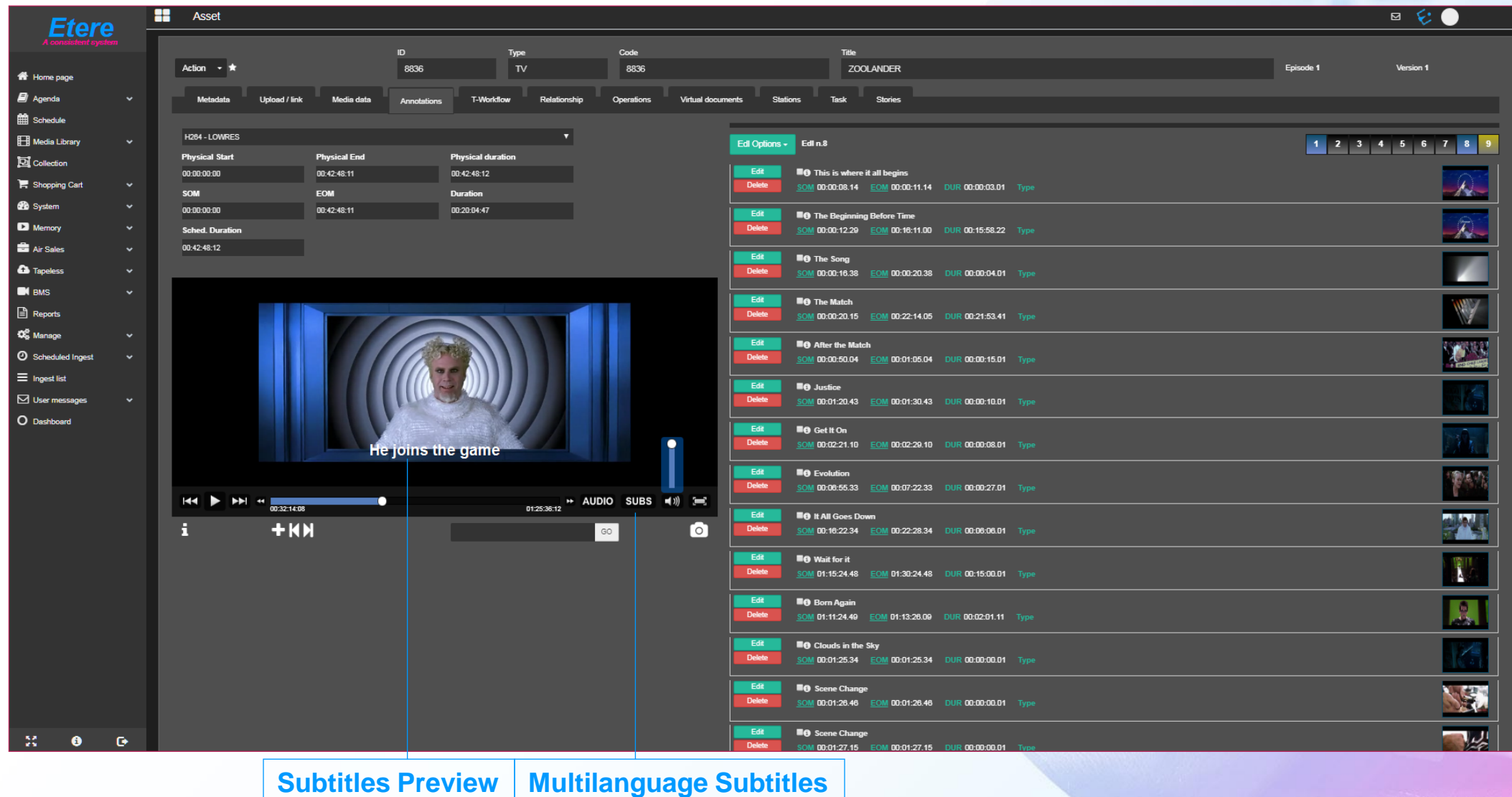

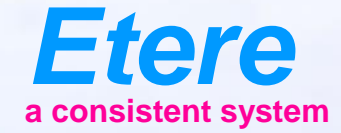

 $\equiv$  and

**CAS SQUIDE COLOR** 

**Great Barry Abdentists** 

CARTOON SERES - NO ON

**Doubt** Timber

## **Etere Subtitles Tool**

Preview

## **Unlimited Preview in Etere MAM**

- Etere MAM enables preview of assets with subtitles
- You do not need a licence to preview
- Multilanguage preview
- Web preview
- Editing of the video will result in automatic update of subtitles
- Fast and inexpensive compared to traditional solutions

#### **Preview in Etere MAM**

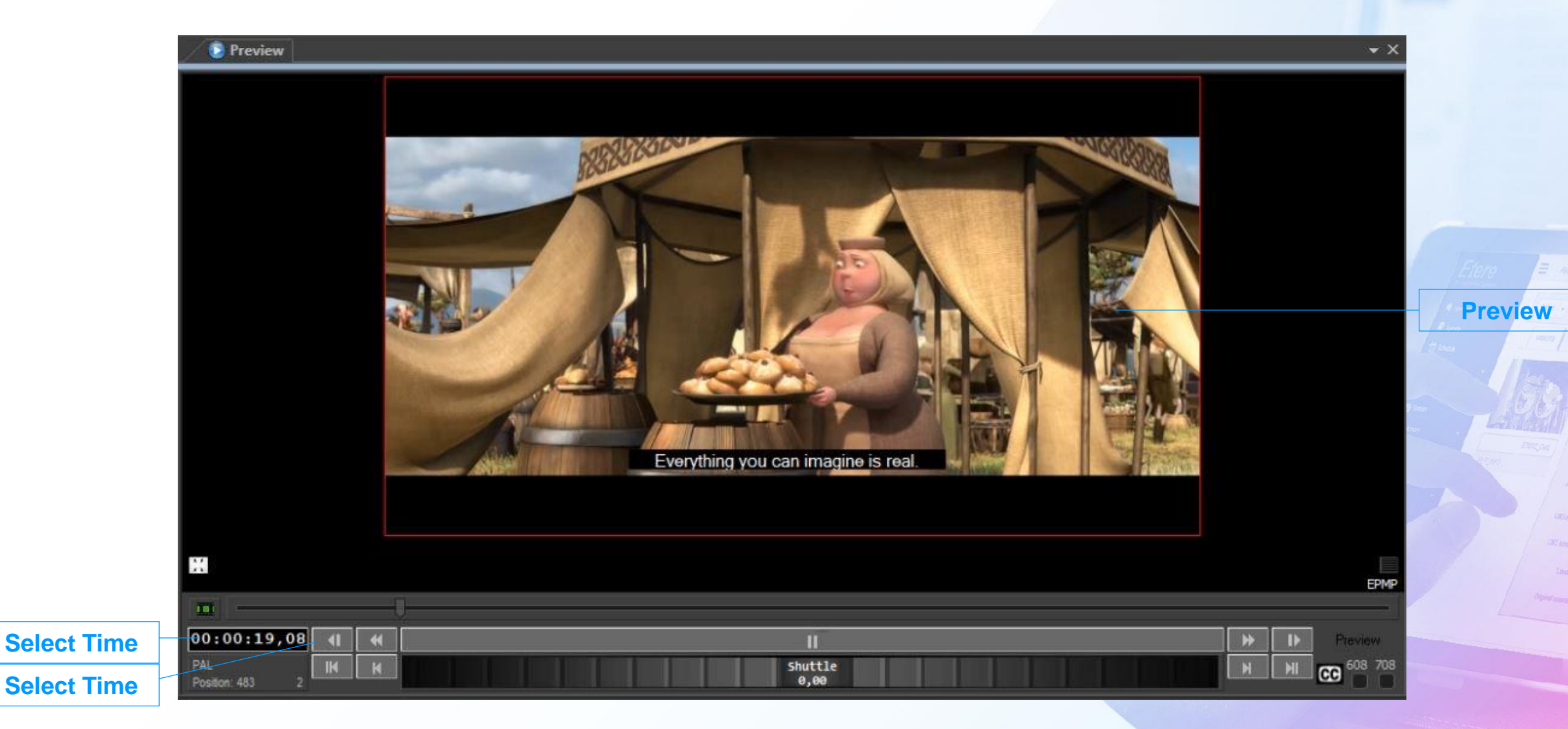

## **Preview in Etereweb**

- EtereWeb is an Etere developed application to access media contents through the web
- It provides full preview capabilities for media files
- It can be accessed from any web browser
- Secured log in access
- It integrates with other Etere Ecosystem solutions

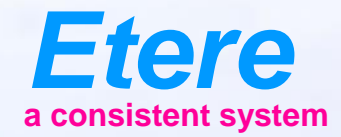

 $\equiv$  and

Andio peat level **Wild adapt classics** 

City sympators

**Spiral Actor** / No Bent Artist

**FROM SERY CHRICKY SERES - NO.77** 

**Bride / Timber** 

## **Etere Transcoder**

#### **Etere Transcoder**

- Robust transcoder based on Etere technology
- Smart workflow-based management
- Able to decode, encode, transcode, mux, demux and filter
- Cloud-device path selection

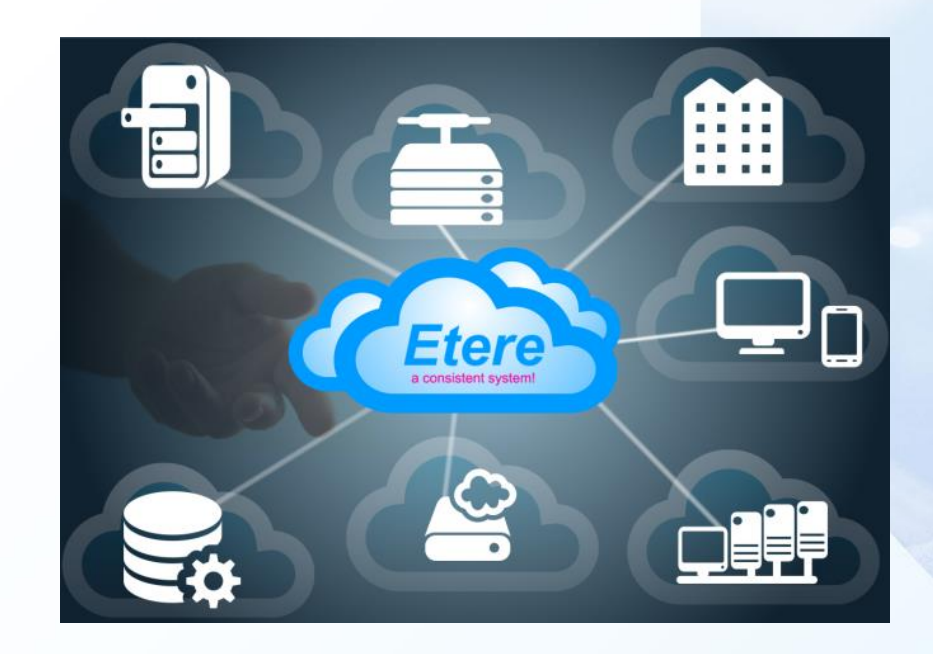

#### **Embed Captions in Video Files**

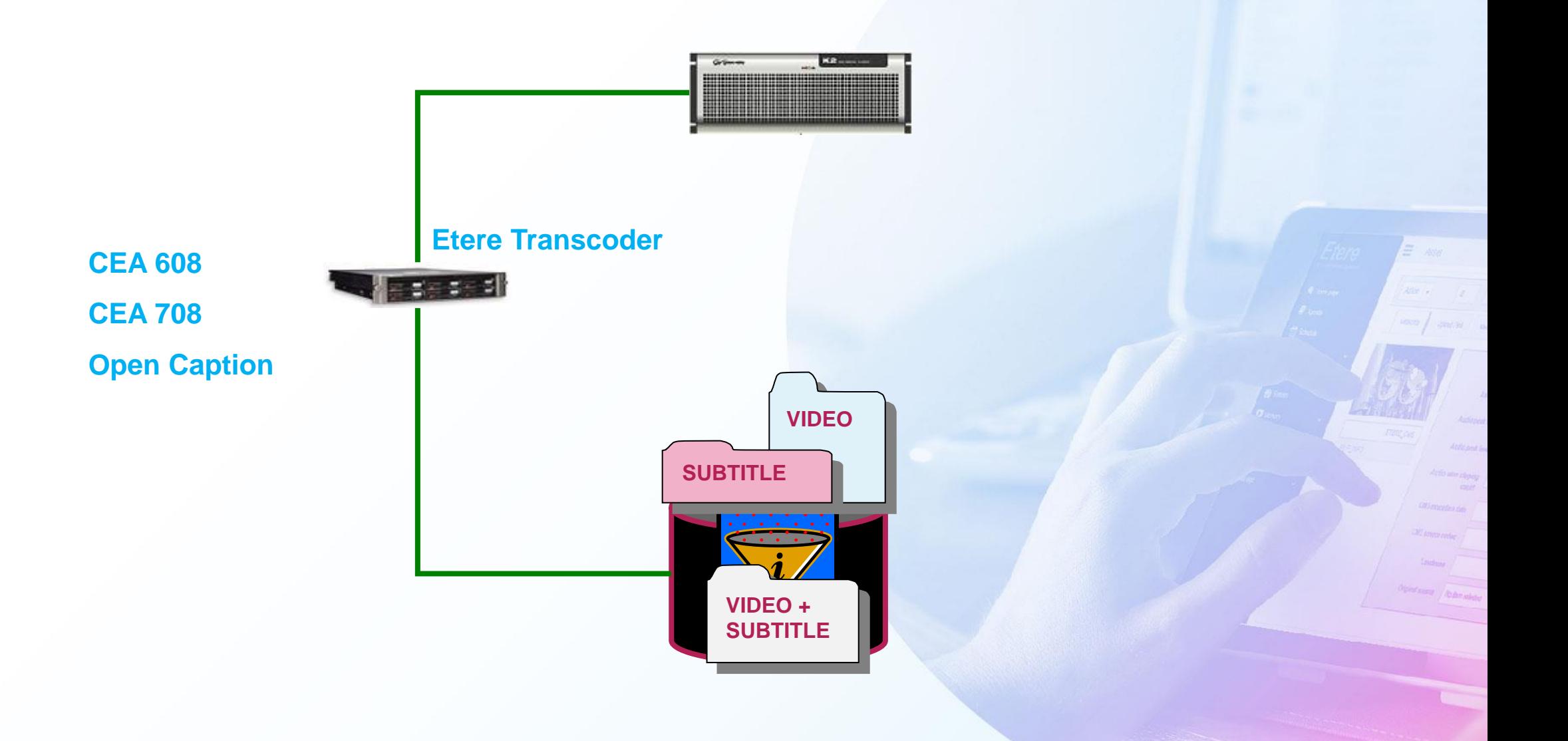

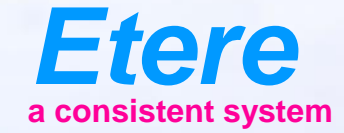

 $\equiv$  and

**Grad Barry Abdentists** 

#### **Etere Automation**

#### No Pre-processing Needed

## **The Workflow**

- Automation: Play directly from database
- Quick changes: Changes can be made even seconds before on-air
- Available for
	- Etere ETX Channel-in-a-Box
	- External video servers using ETX Inserter

#### **Closed Caption From Etere ETX**

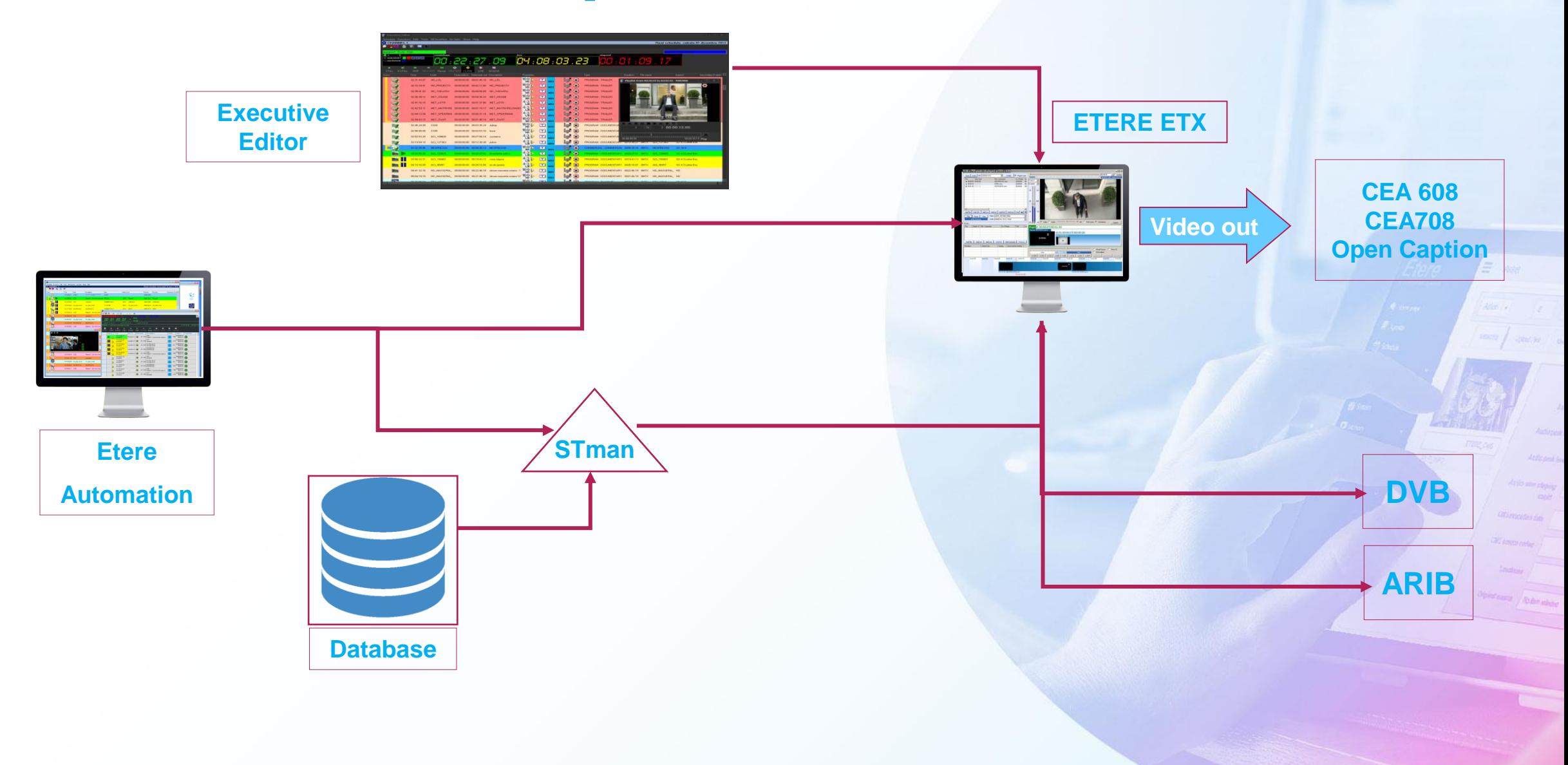

## **Closed Caption from Any Video Server**

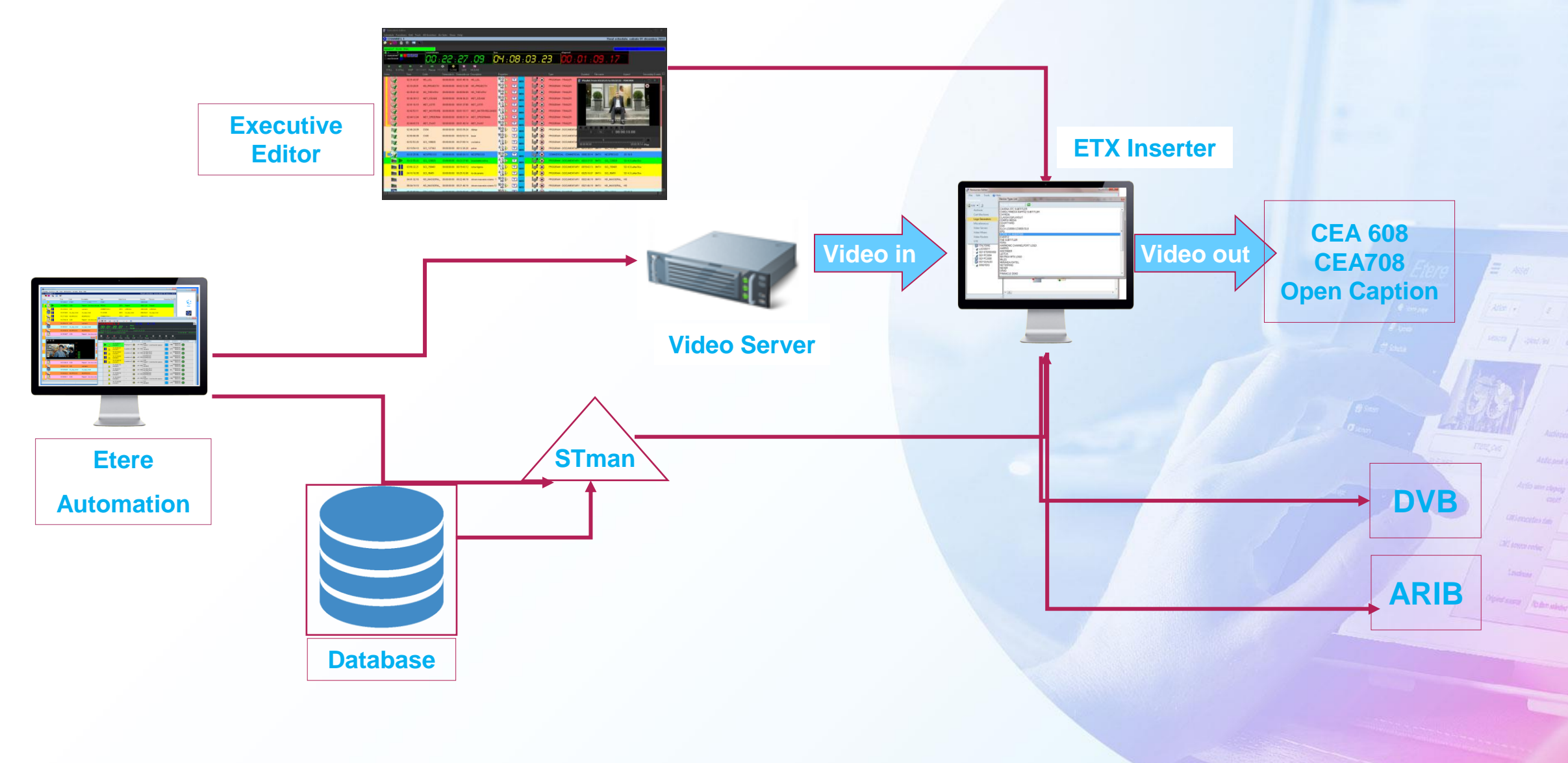

## **Closed Caption from Alien Automation**

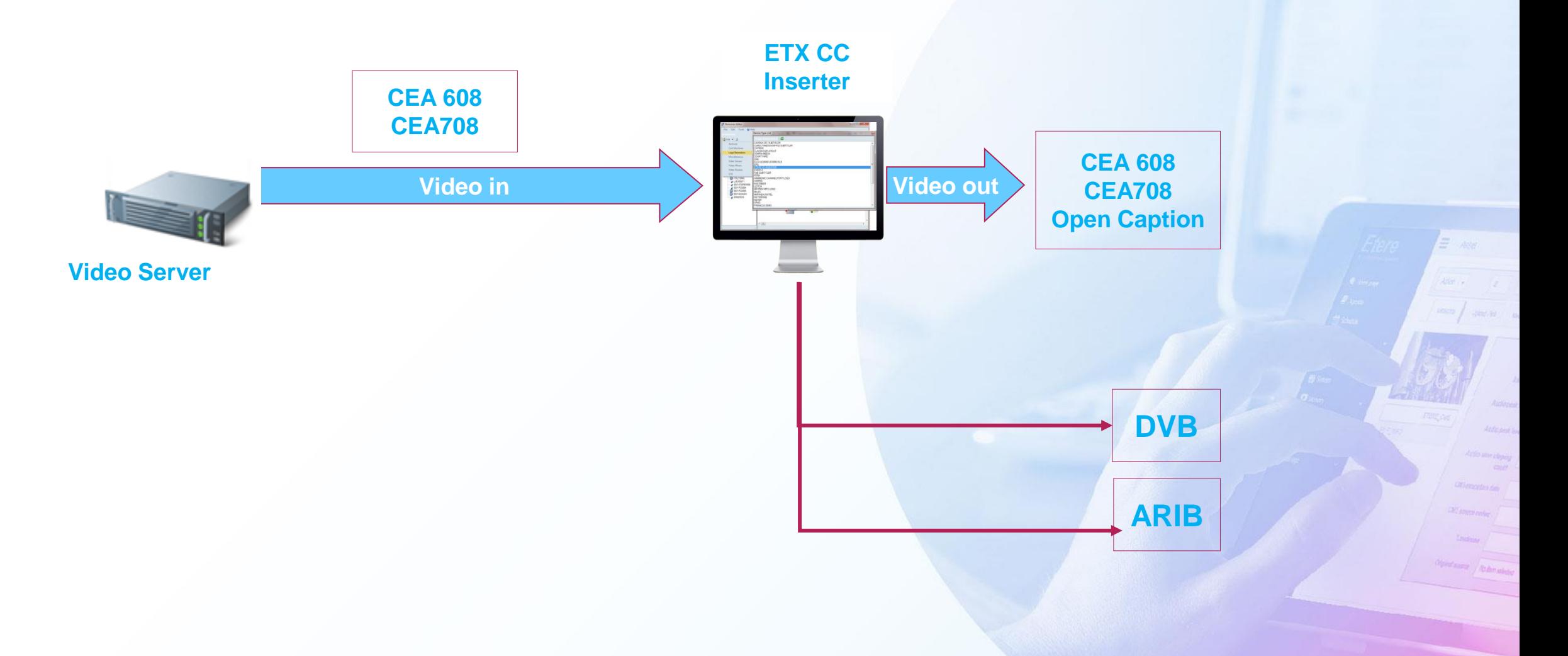

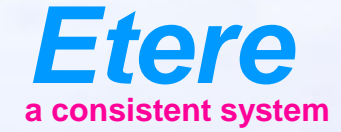

#### **External Automation Support**

#### SDI Decoder and CC Inserter

#### **File preparation**

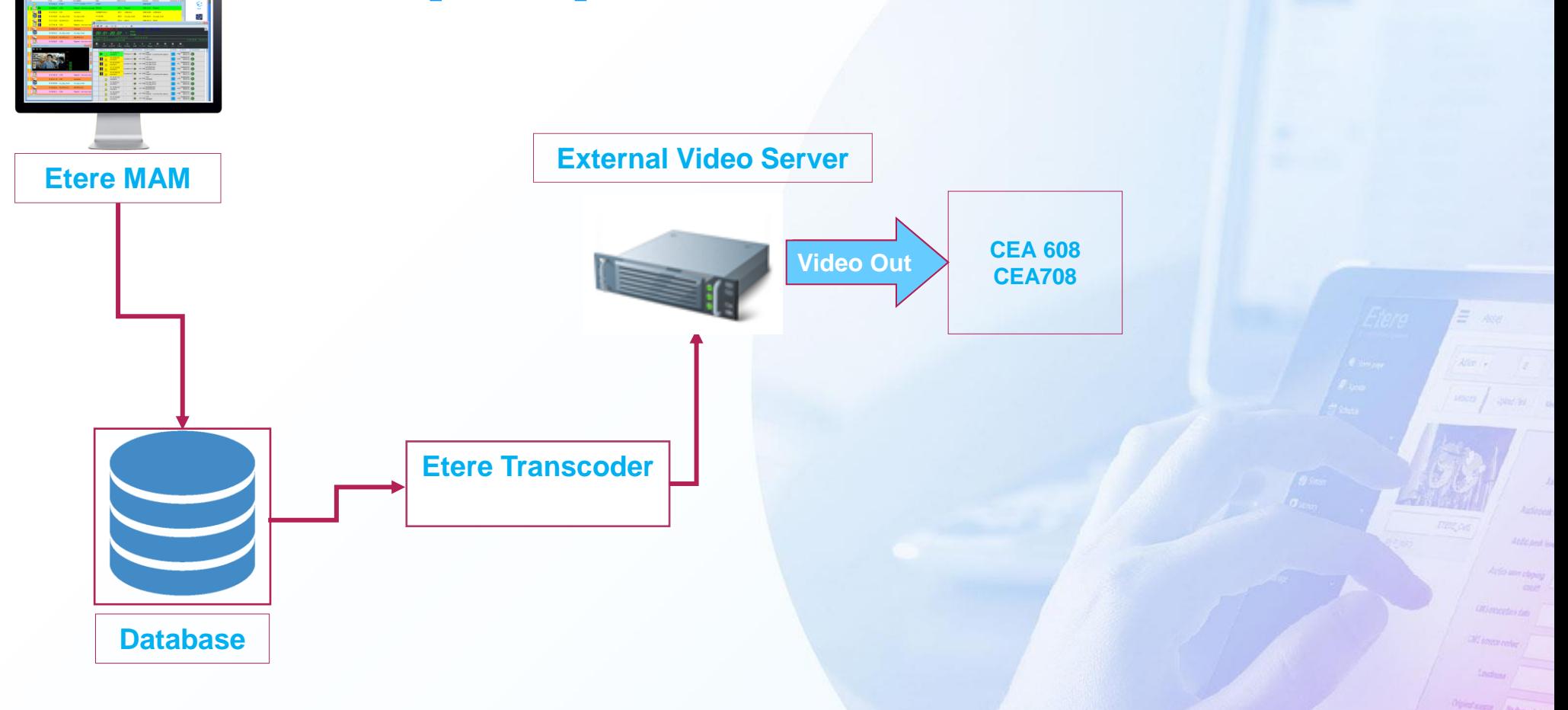

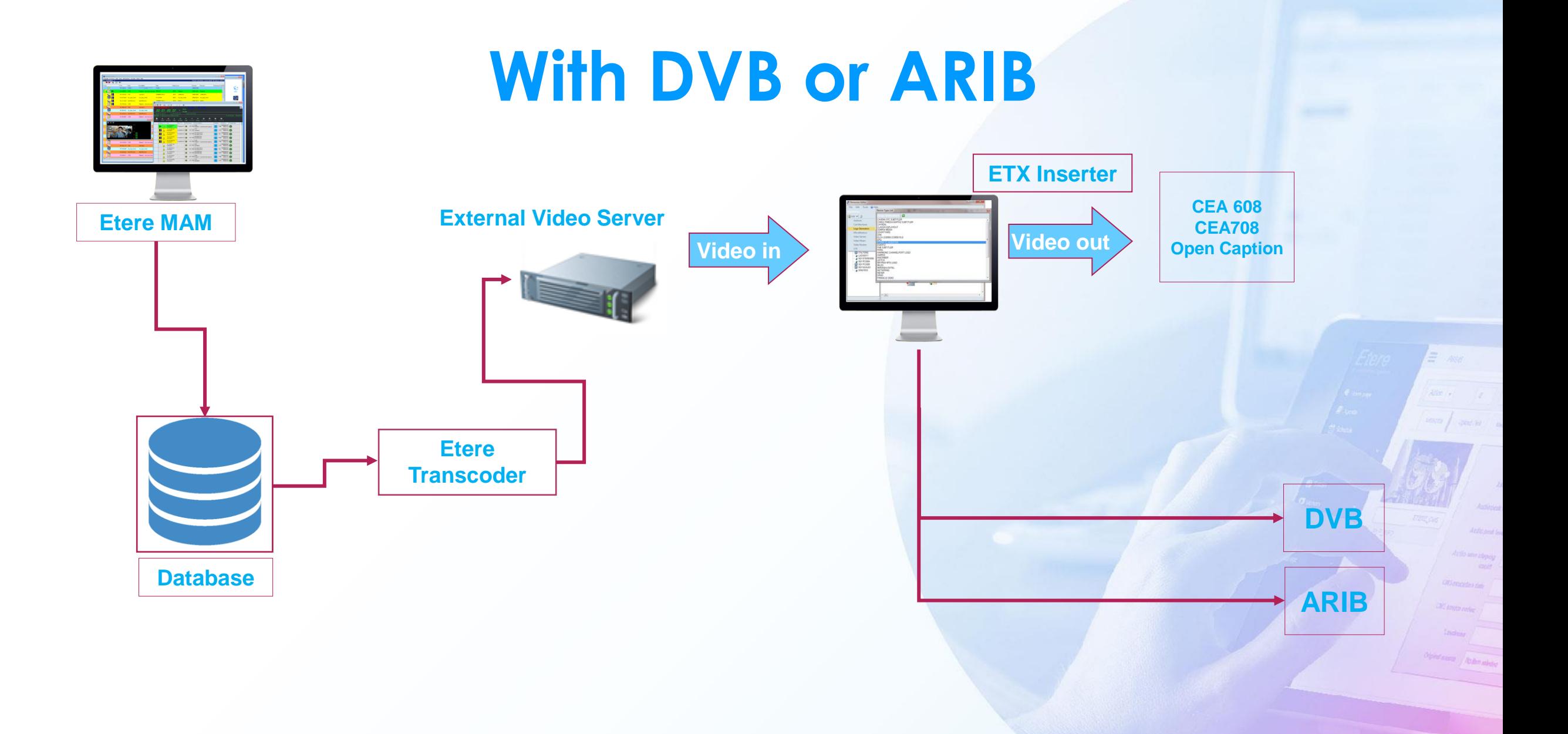

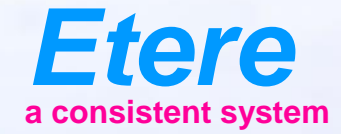

 $\equiv$   $\frac{1}{2}$ 

Vandones Abbenedo

**OVERZON SERV CARTOON SERES - NO.00** 

## **Supported Output Formats**

# **CEA 608 (VBI)**

- Black box backgrounds with all uppercase white text
- Hidden in the Line 21 data area of the analogue TV signal
- Can be viewed only with a decoder
- Digital TV supports 608 captions in its picture user data
- Limited to encoding in English, Spanish, French, Portuguese, Italian, German and Dutch
- Have a fixed position on the screen
- Can be streamed from both digital and analogue TVs

# **CEA 708 (VANC)**

- Introduced for use with digital TV
- Provides user control options for appearance, including text colours, text sizes, background colours, opacity
- Goes into MPEG-2 streams in picture user data of digital TV
- Captions are transmitted in picture order and must be rearranged like picture frames
- Not possible to stream on analogue TV

## **ARIB CC**

- With an IP or ASI output , users of Etere Subtitle Tool for Closed Caption can use Etere ETX Inserter to generate an ARIB closed caption stream easily
- Very fast import
- Does not require pre-processing of files
- Closed captions can be inserted/edited minutes before broadcast
- Highly accurate text output and video timecode
- Multi-language compatibility

# **Digital Video Broadcasting (DVB) CC**

- Etere supports DVB closed caption, a format with graphical images that are encoded and inserted into transport streams and identified within the Packet ID (PID)
- Set the font size/ styles, character set and presentation of the closed caption for different types of programming
- Subtitles are inserted as subtitle tracks separated from the video data
- High quality subtitling that does not rely on memory-intensive fonts
- Supports multiple languages in a single video file
- Send subtitles as a bit-map

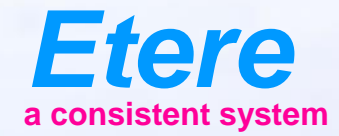

**Reader** Tanger

 $\equiv$  and

City sympators

Olgand Barrer | Alexander Artes

**METODIL SERV CARTOON SERES - AN OTO** 

#### **www.etere.com**